# **GOOGLE'S MOTION TO COMPEL COMPLIANCE WITH PATENT RULE 3-1**

# Exhibit 8

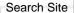

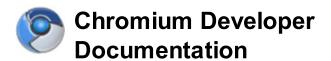

# **Navigation**

Home

Getting Involved

# For Developers

For Testers

Contact

Sitemap

<u>Google Chrome</u> is built with open source code from Chromium.

Except as otherwise noted, the content of this page is licensed under a Creative Commons Attribution 2.5 license, and examples are licensed under the BSD License.

# For Developers

Find information about how Chromium works, how to participate in the development of Chromium, or just how to build it yourself.

#### How-tos

## **Getting the Code**

- Retrieve the sources and Building: <u>Windows</u>, <u>Mac OS X</u>, and Linux
- Quick reference of common development commands.
- <u>Using Git</u> for version control and code reviews.

# **Development Tips & Tricks**

- Debugging on <u>Windows</u>, <u>MacOS X</u>, and <u>Linux</u>.
- Visual Studio tricks
- How to set up Visual Studio debugger visualizers to make the watch window more convenient
- <u>Linux Development</u> tips and porting quide
- <u>Tour of the Chromium Buildbot</u> Waterfall
- Updating module dependencies
- Using Purify
- Using Valgrind
- · Getting the buildbot source
- Editing dictionaries

#### WebKit

- Running and Debugging the WebKit layout tests
- WebKit Integration/Sheriffing formerly known as the webkit merge
- Contributing to WebKit
- WebKit Version Table
- Rebaselining Tool

#### **Testing**

• Tests

## **Practices**

- Contributing code
  - Coding style
  - Becoming a Committer
  - Try server usage
- Filing bugs
  - Severity Guidelines for Security Issues
- Tree Sheriffs

# **Design documents**

- Getting around the source code
- Tech Talk Videos
- Engineering design docs
- User experience design docs

# Communication

- General discussion groups
- Technical discussion groups
- IRC: irc.freenode.net/#chromium
- Development calendar
- Frequently asked questions (FAQ)

#### Status

- Meeting Notes
- Mac OS X Detailed Status (updated weekly)
- Mac OS X Known Issues
- Mac OS X Followup Notes

# Usage statistics

MD5 certificate statistics

# **External links**

- Waterfalls
  - o Continuous build
  - Try Server
  - For Your Information build
- Bug tracker
- Code review tool
- Viewing the source
- GYP (Generate Your Projects)
  Project Page

- Running Chrome UI tests
- Reliability Tests

 $\underline{Sign\ in} \quad \underline{Terms} \quad \underline{Report\ Abuse} \quad \underline{Print} \ | \ \textbf{Powered\ by} \ \underline{\textbf{Google\ Sites}}$